**Sacred Heart College (Autonomous)**

**Department of Commerce Self Finance**

**BCOM Computer Application (S / F)**

**Course plan**

**Academic Year: 2018-19**

**Semester V**

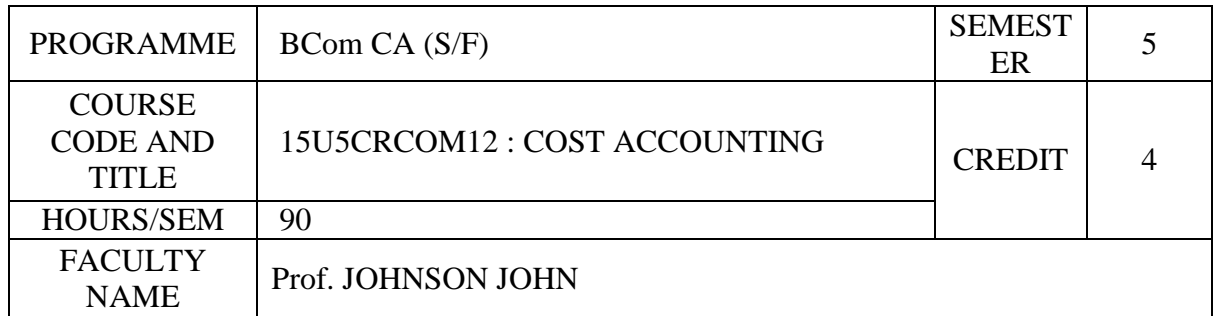

# **COURSE OBJECTIVES**

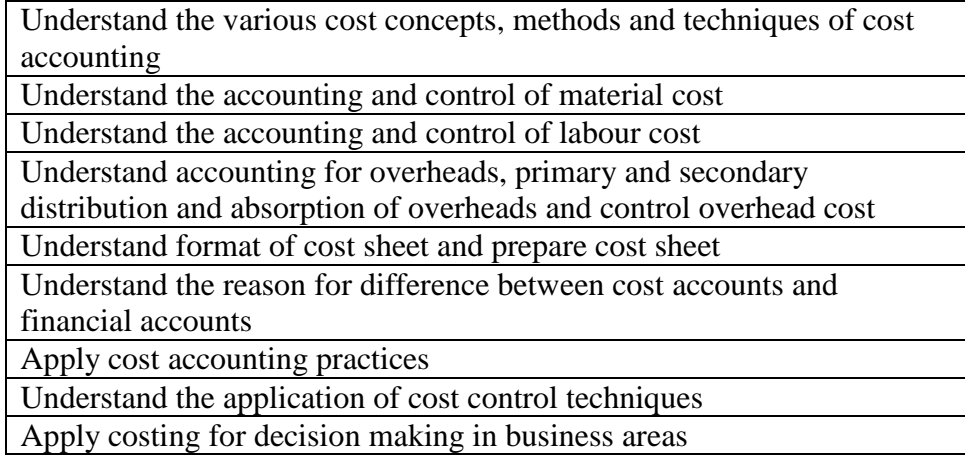

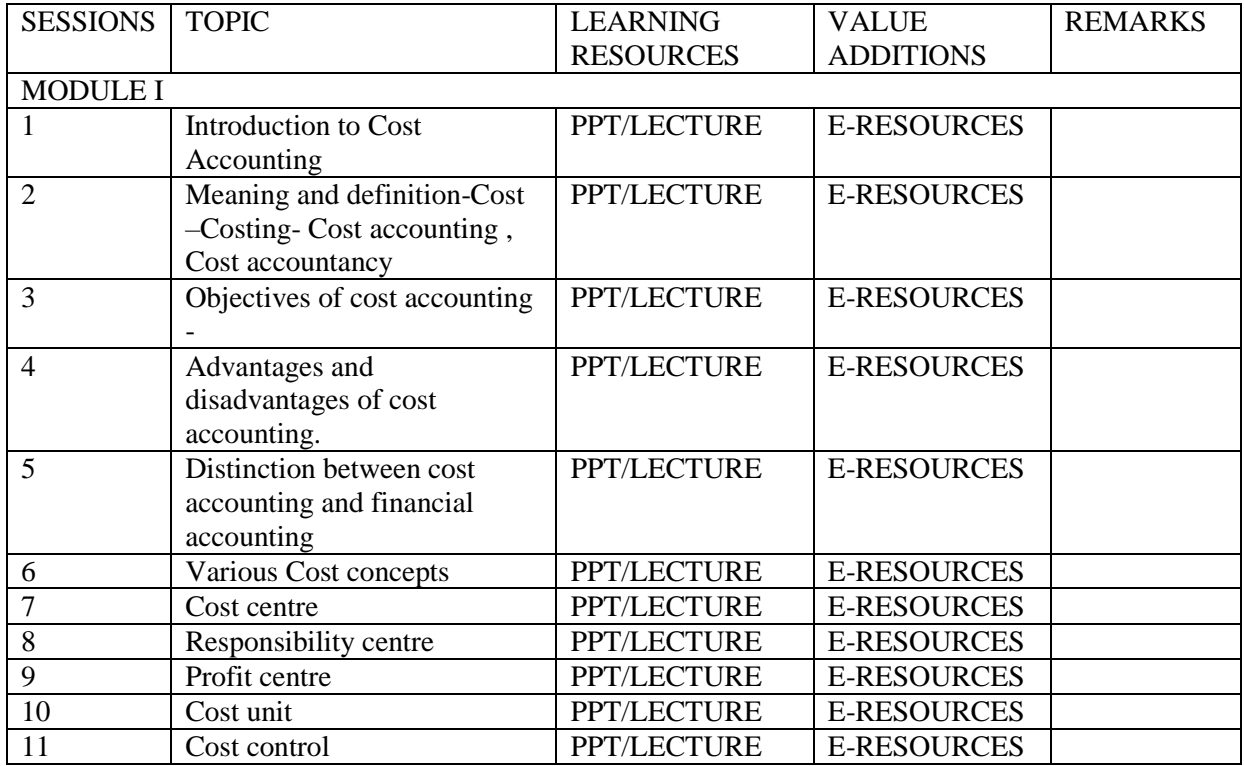

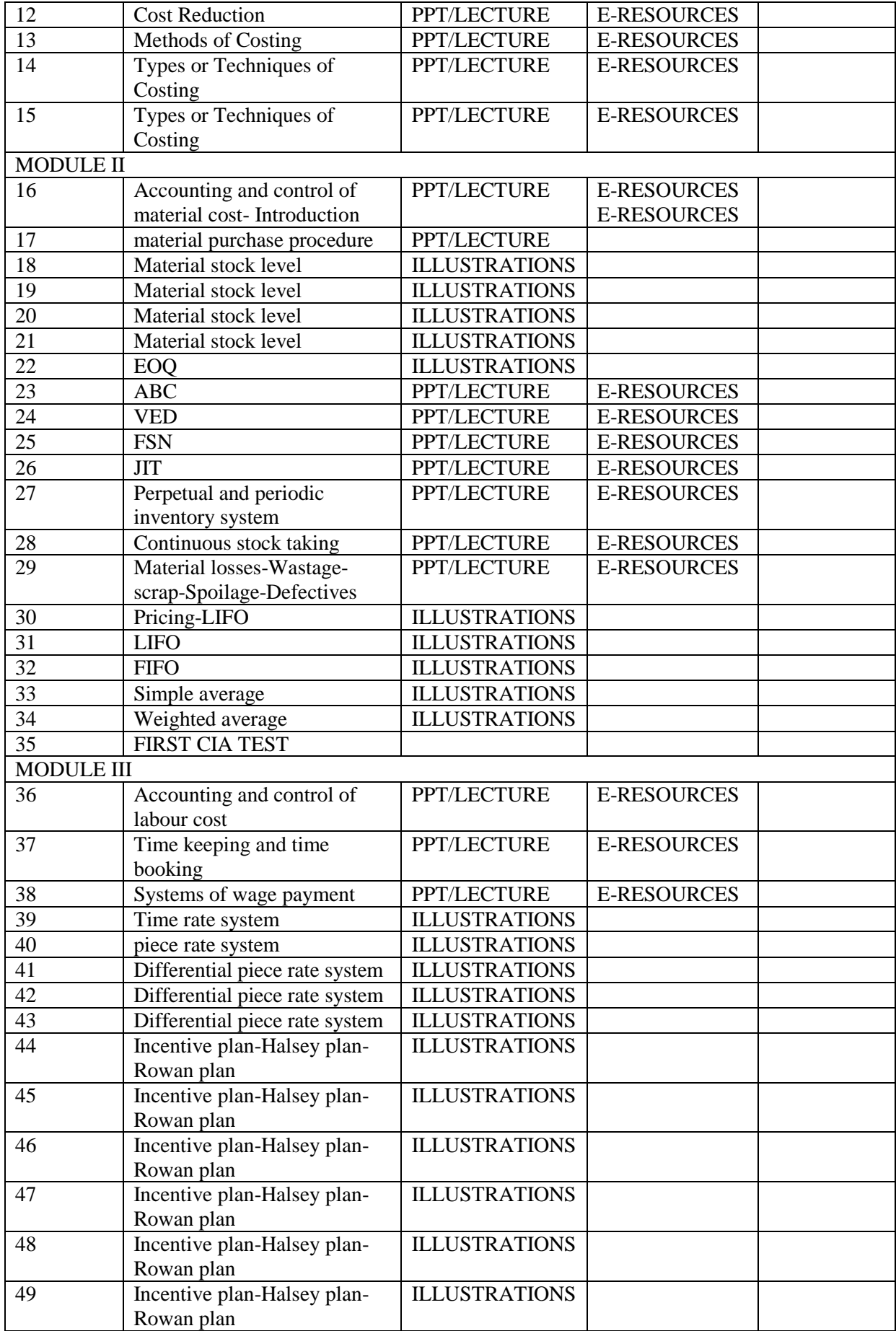

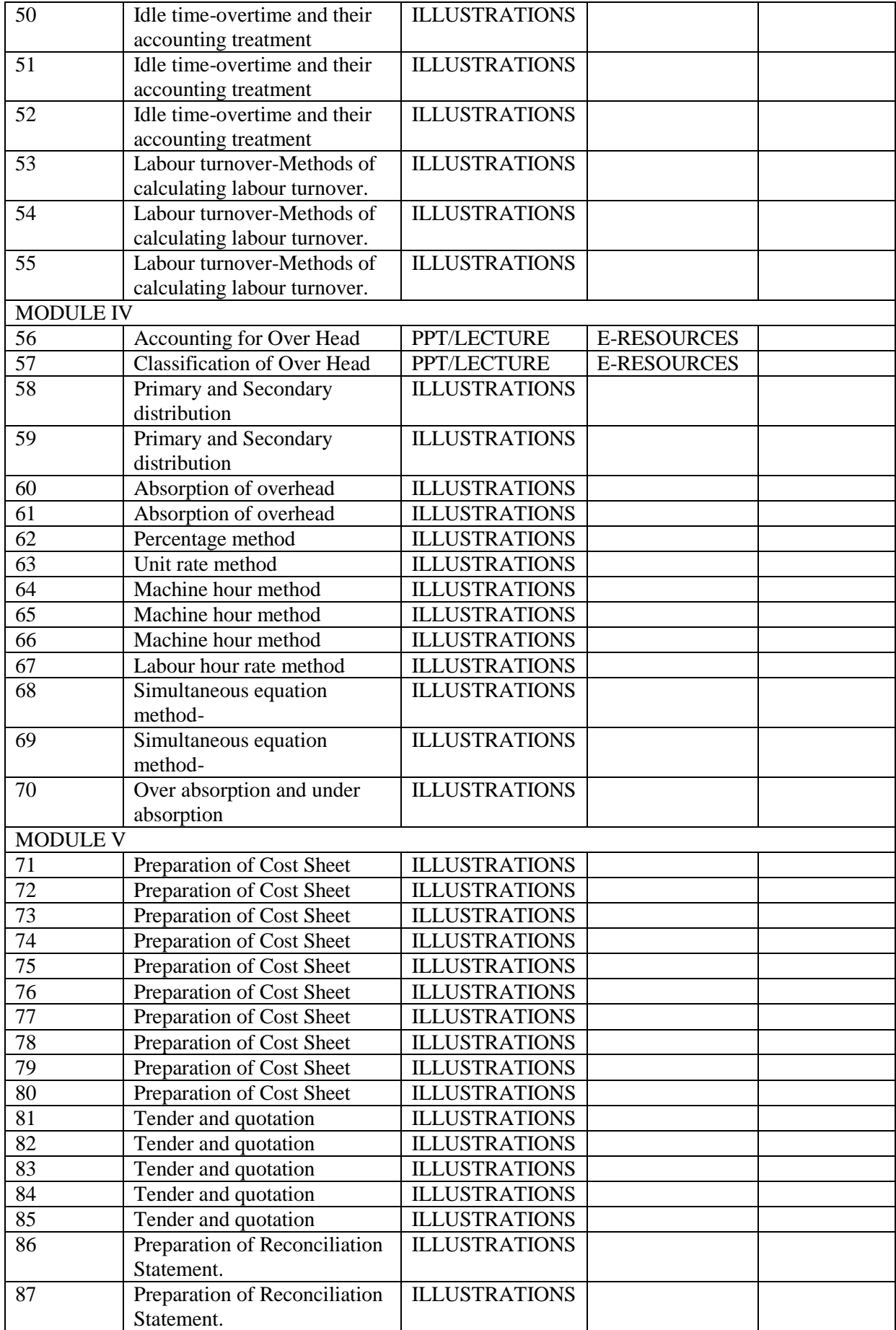

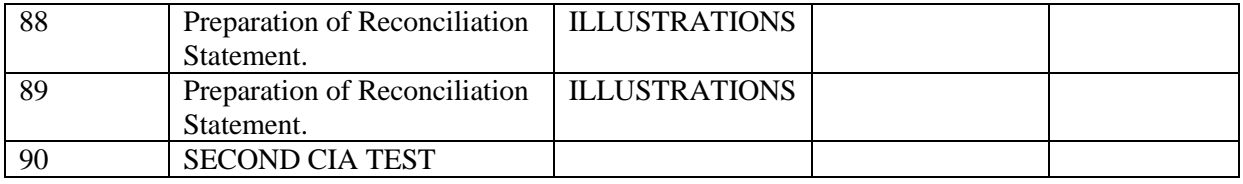

**ASSIGNMENTS** 

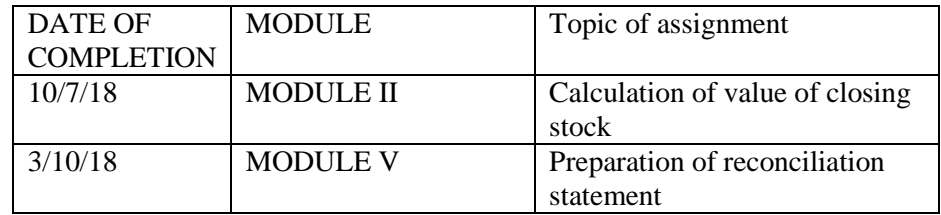

#### SUGGESTED READINGS

- 1. Advanced cost accounting-SP.Jain and K.L Narang
- 2. Advanced cost accounting, N.K.Prasad
- 3. Advanced cost accounting, S.N Maheswary
- 4. Theory and practice of cost accounting, M.L.Agarwal.
- 5. Cost Accounting, M.C.Sukla and T.S.Grewal. AhmmadNaseem

## **COURSE PLAN**

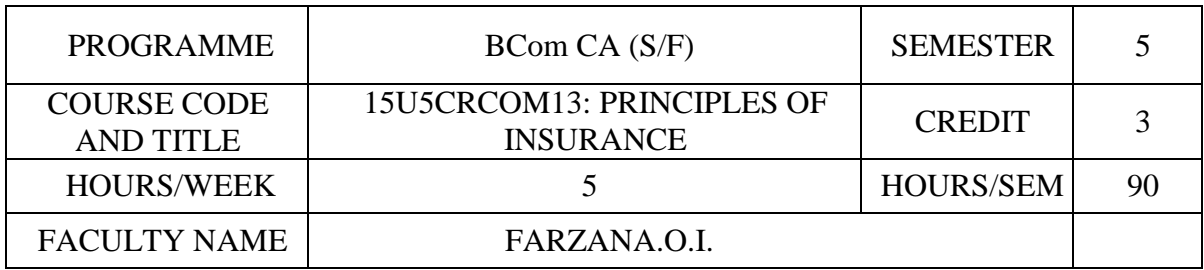

### **COURSE OBJECTIVES**

Helps students to understand the practical application of Insurance business

Demonstrate an awareness of the process of Insurance and the survival benefits in day to day life.

Engage in critical analysis of the Non –Life insurance policies in overseas transactions.

To Effectively tackle the importance of Insurance policies for the protection of family from the unexpected hazards.

Instigatethe entrepreneurial trait in students for Insurance business.

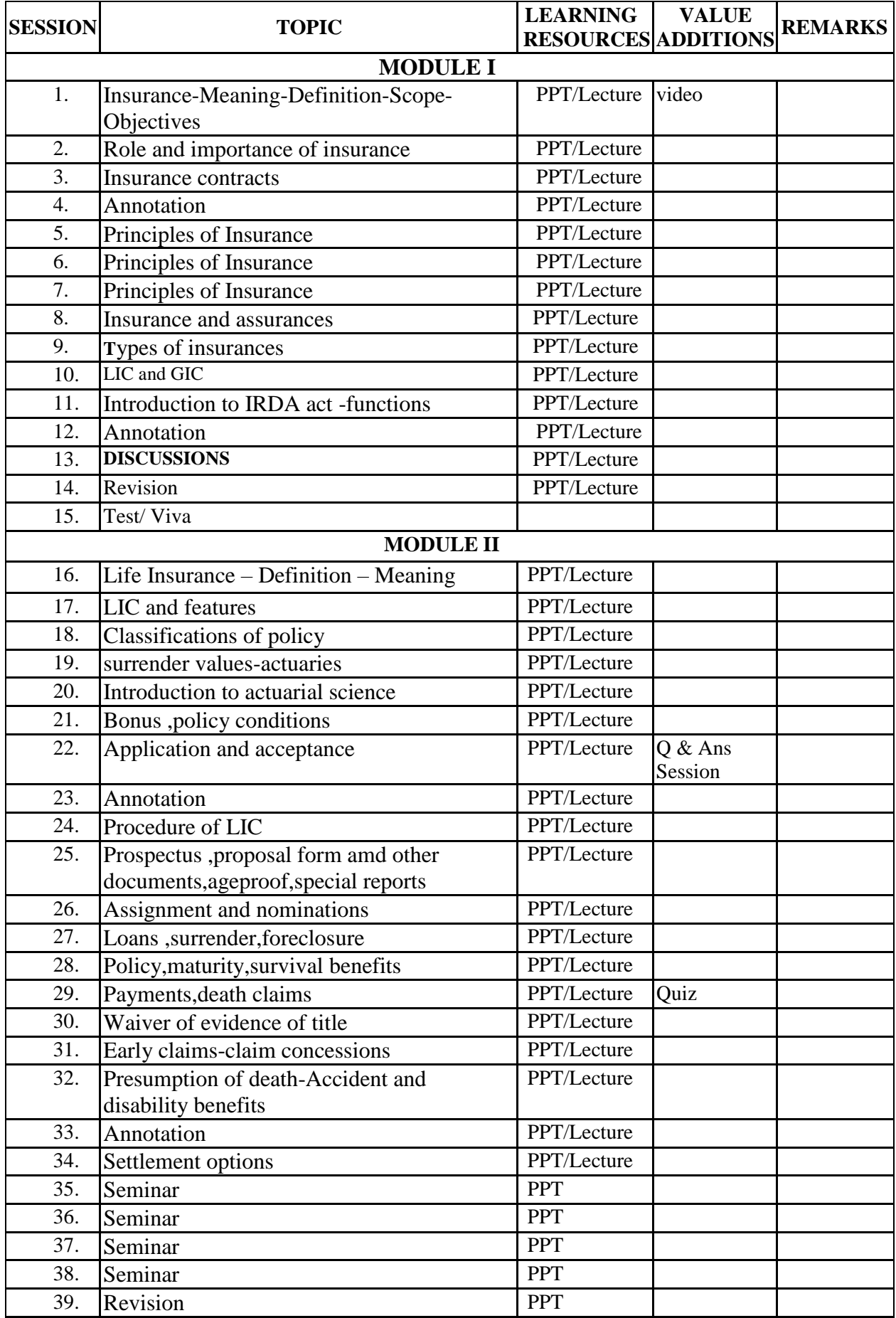

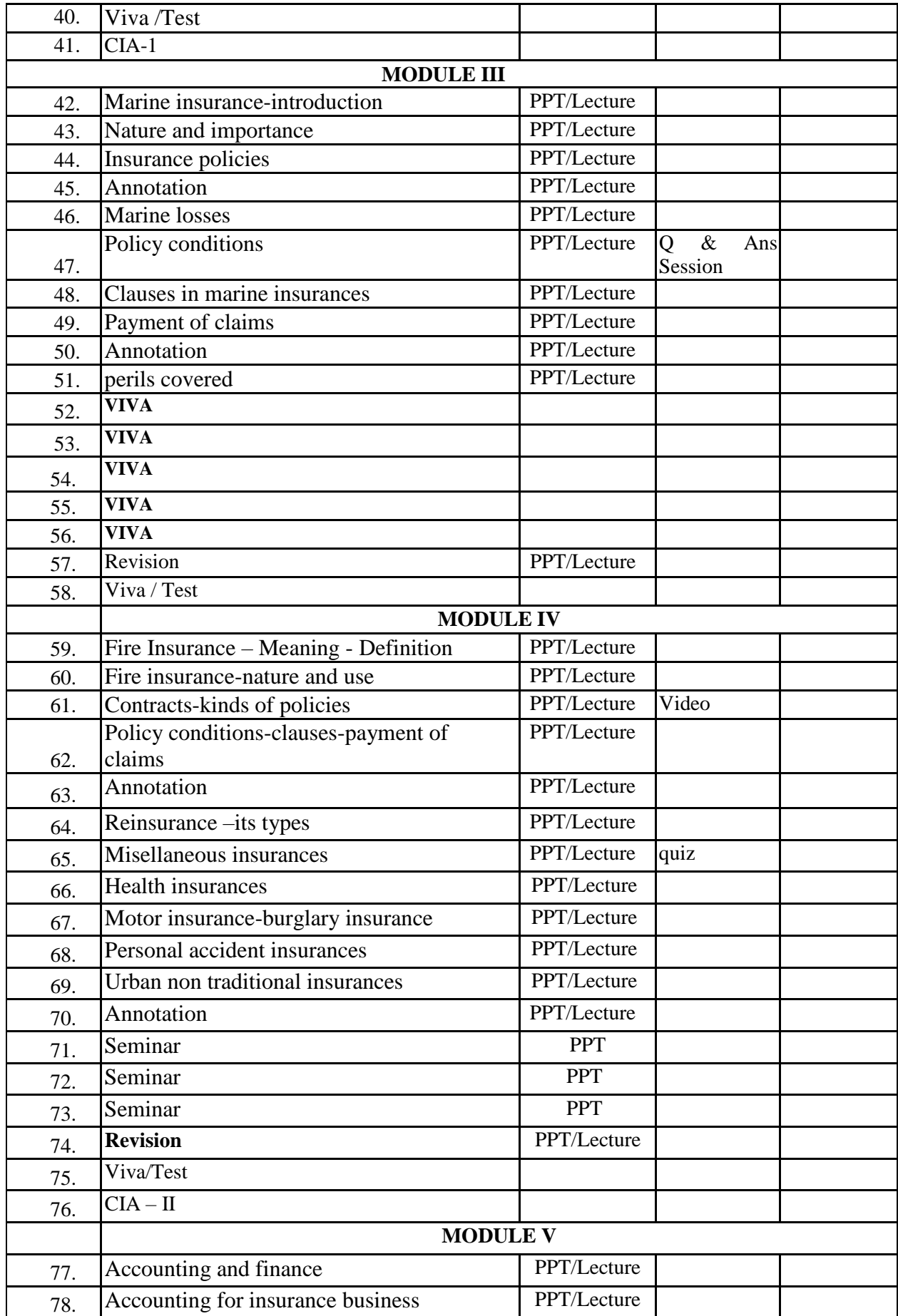

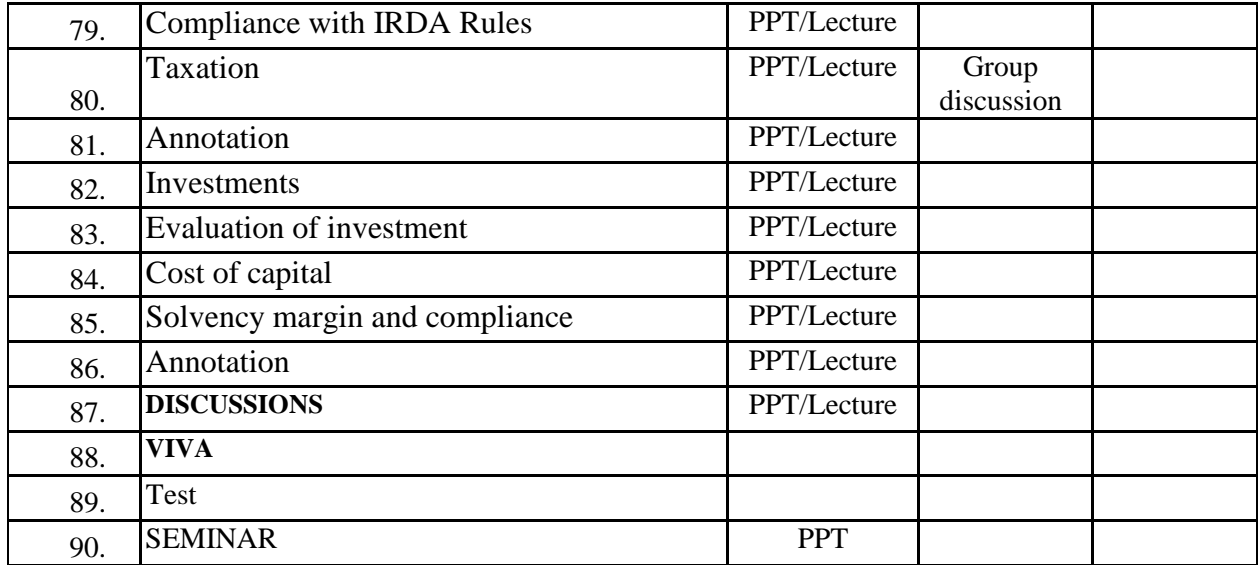

### **INDIVIDUAL ASSIGNMENTS/SEMINAR – Details & Guidelines**

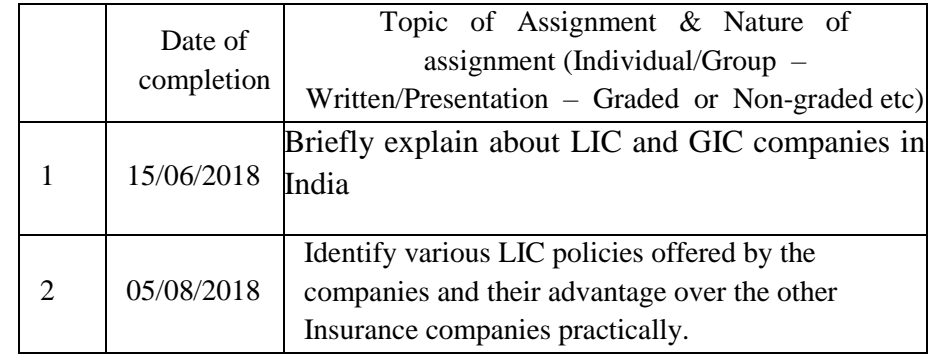

### **GROUP ASSIGNMENTS/ACTIVITES – Details & Guidelines**

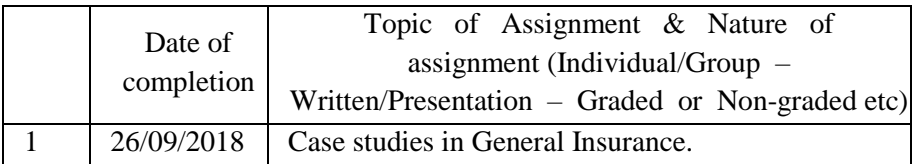

#### **References**

- M.N. Mishra, Dr.S.B.Mishra,Insurance Principles and Practice, Revised Edition- S Chand& Company LTD.
- Abraham M M, Principles of Insurance, Principles of Insurance, Second Edition Prakash publications-2010.

#### **Web resource references:**

https://www.dphu.org/uploads/attachements/books/books\_3970\_0.pdf

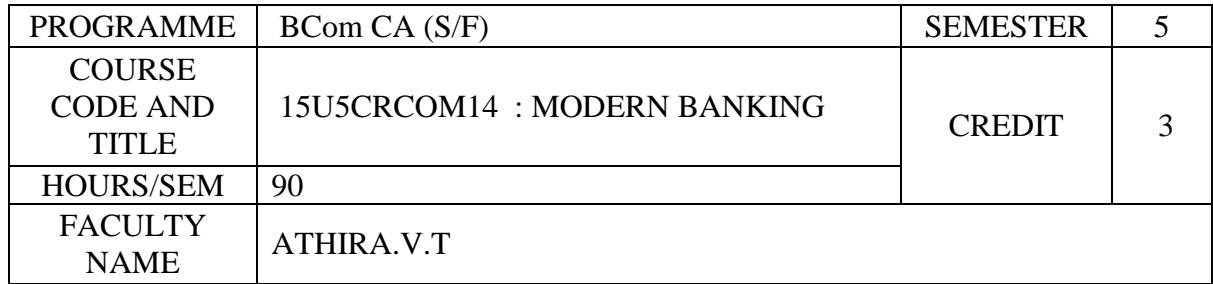

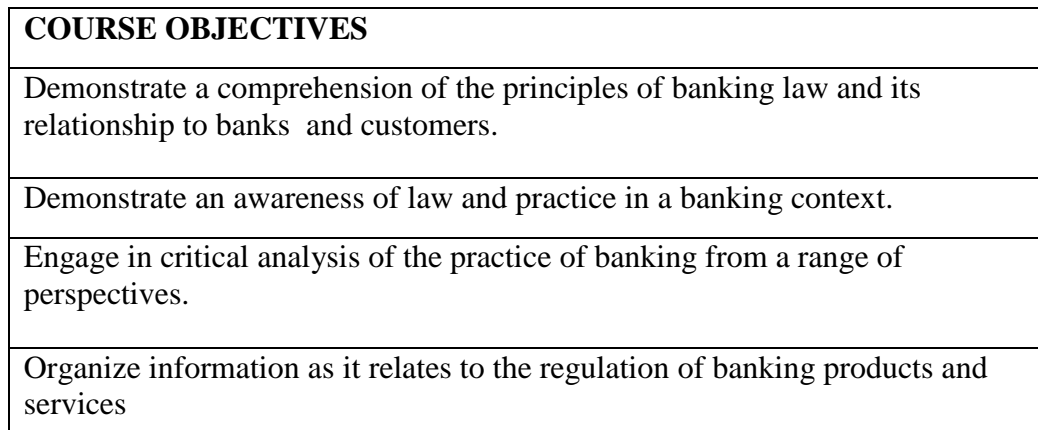

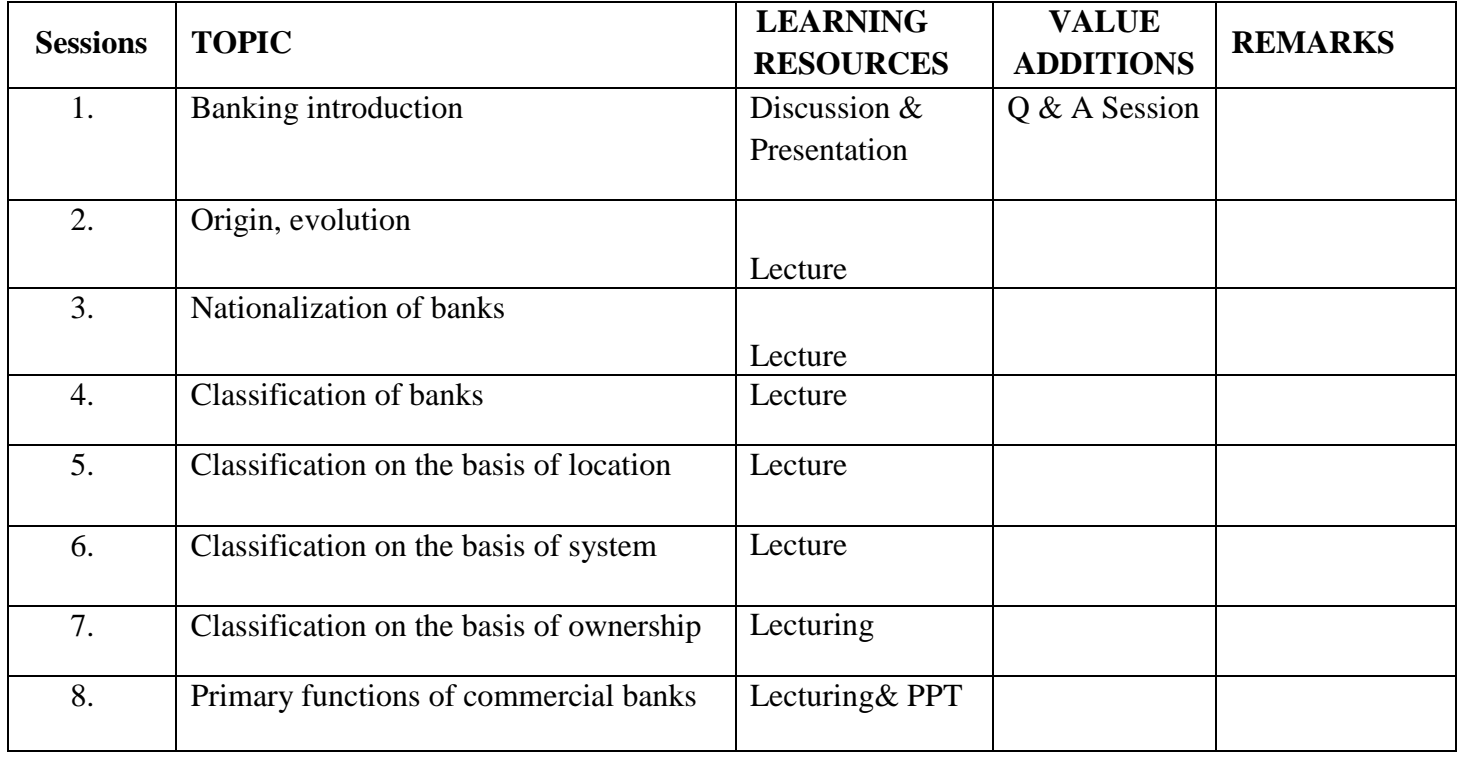

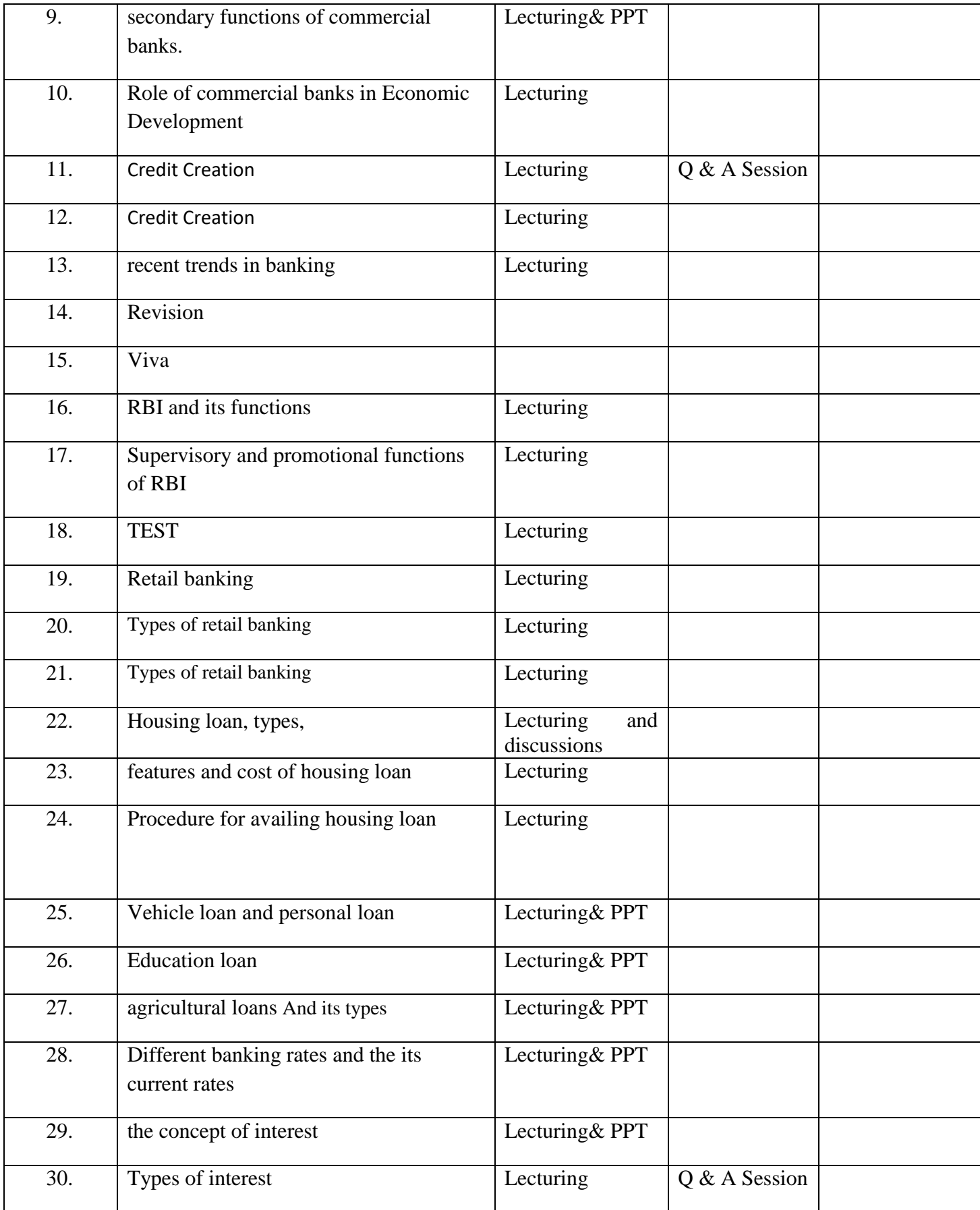

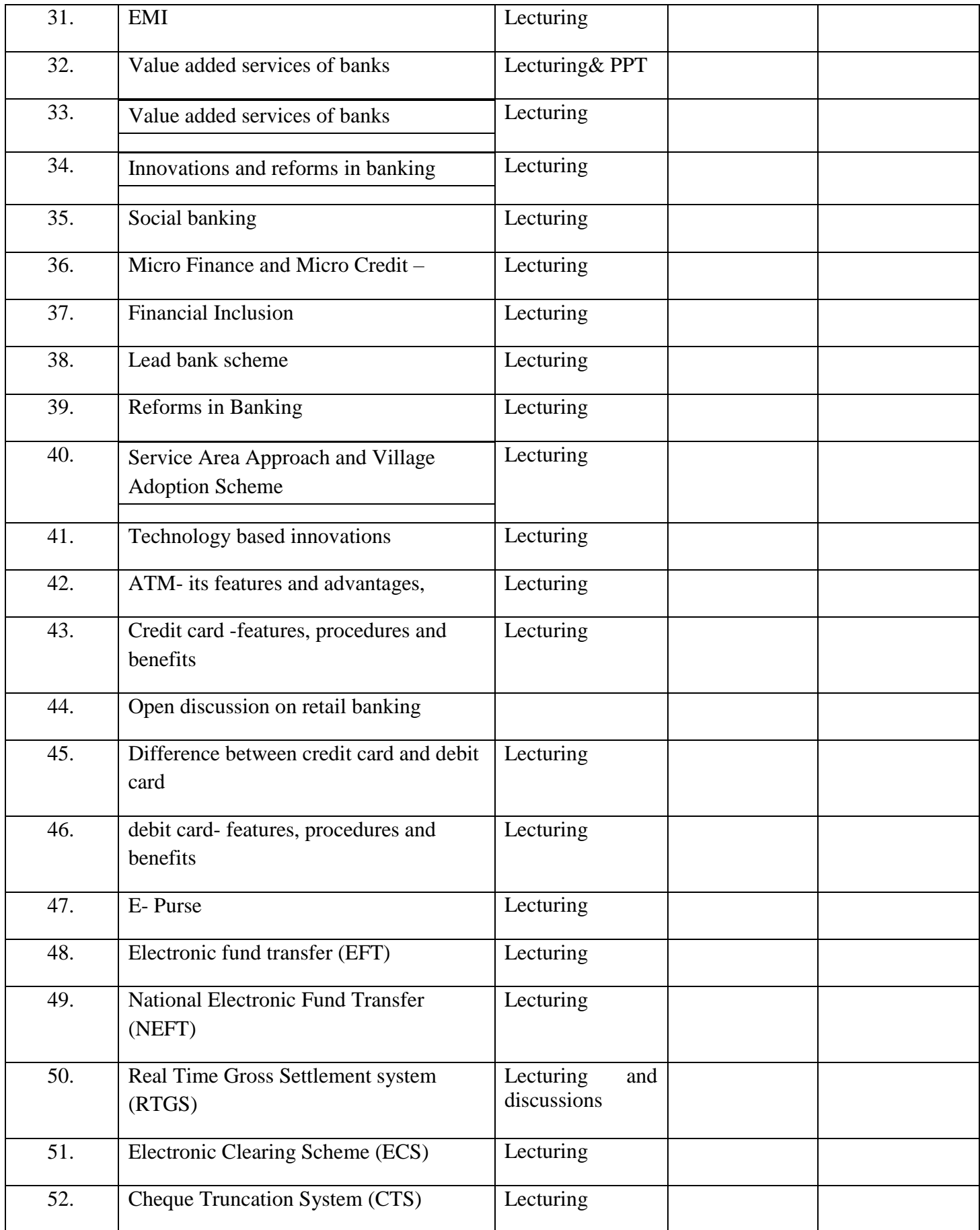

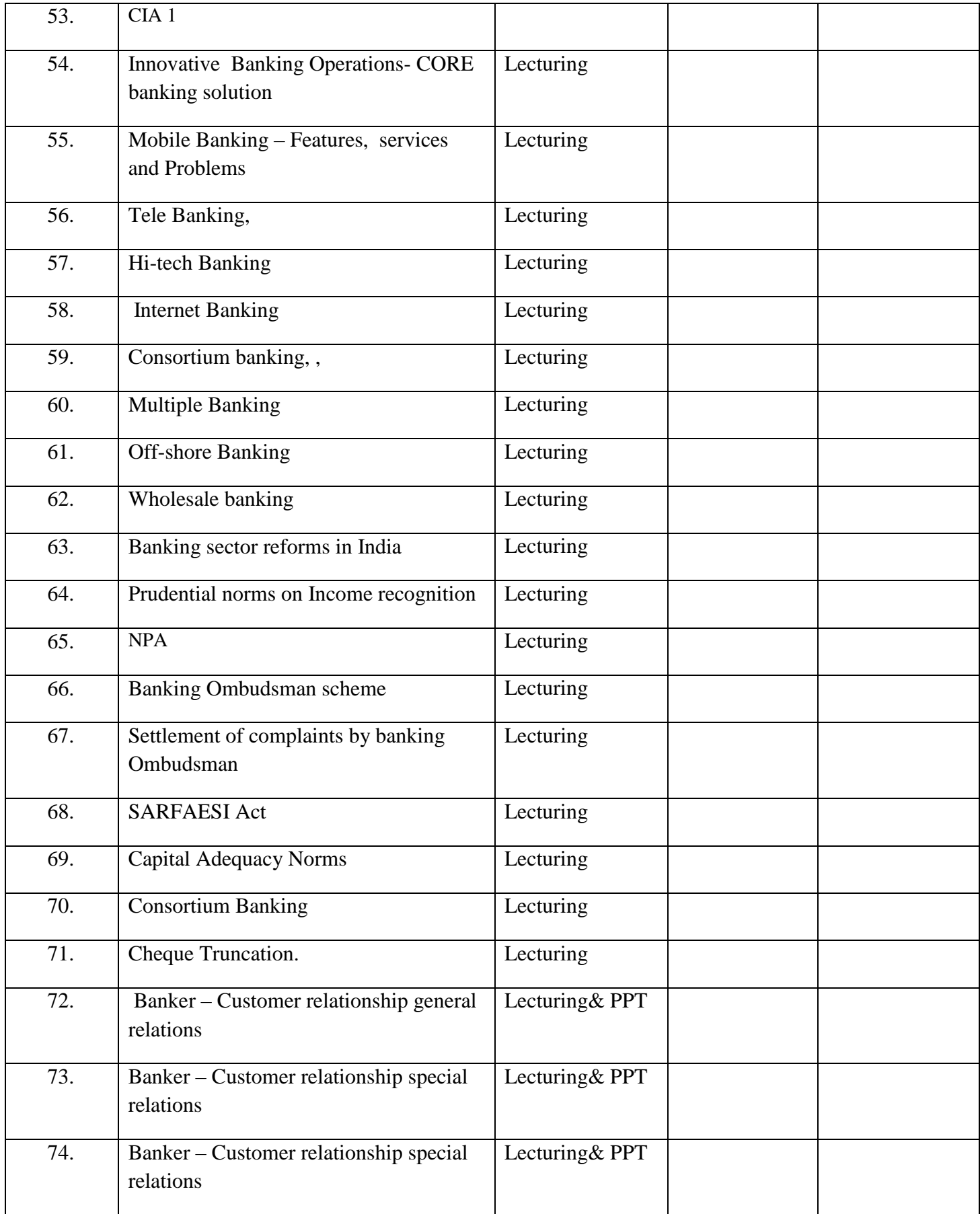

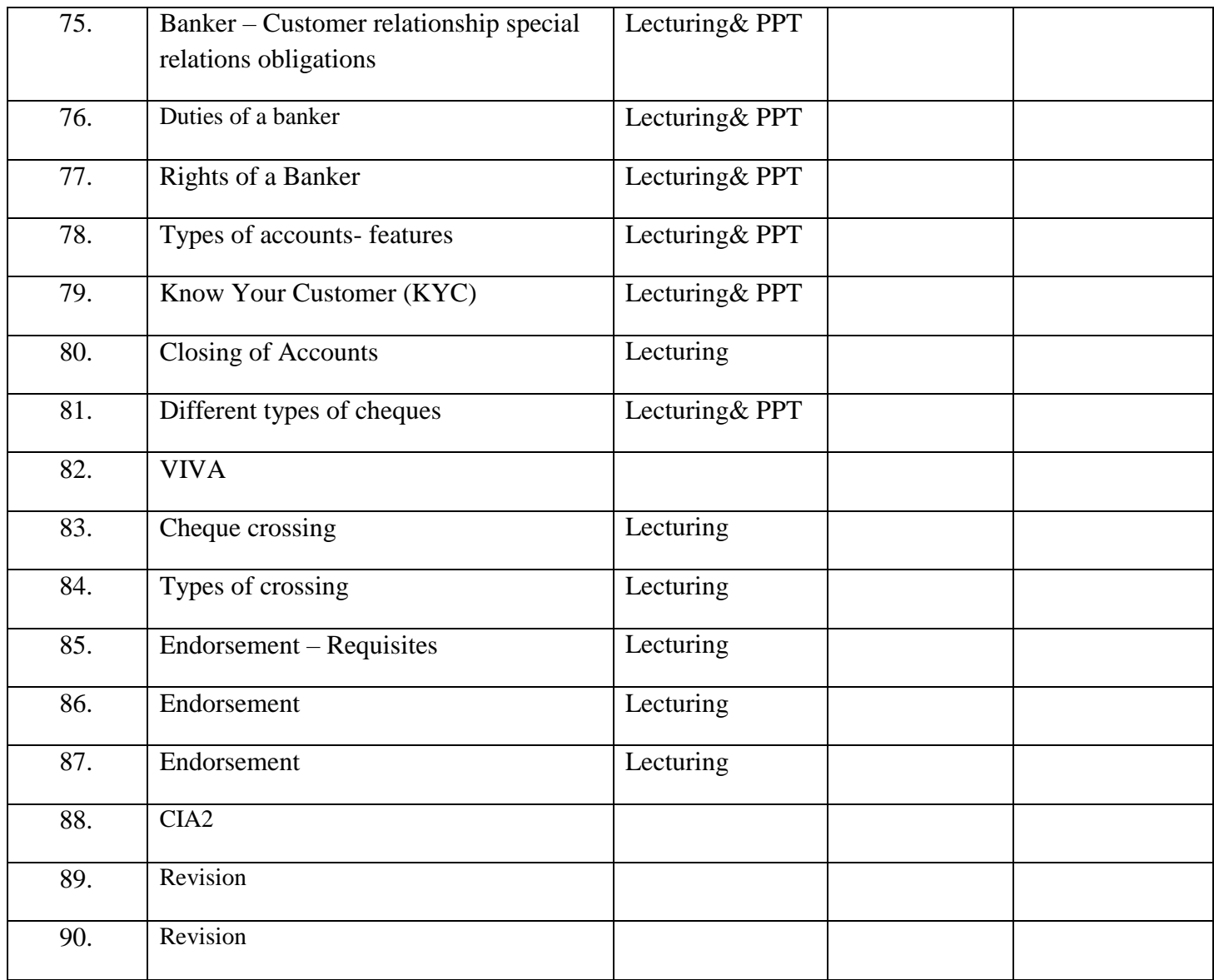

### **ASSIGNMENTS**

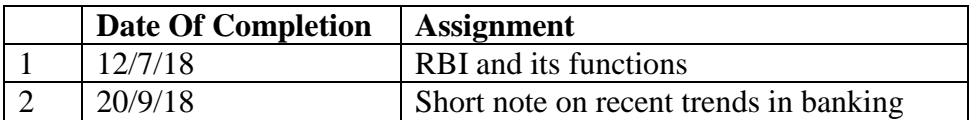

### **BOOKS FOR REFERENCES**

- 1. Banking Theory & Practice S. N. Maheswary
- 2. Banking Theory & Practice Gordon &Natarajan
- 3. Modern Banking in India K. C. Sharma
- 4. Modern Banking in India O. P. Agarwal
- 5. Banking Theory, Law & Practice Nirmala Prasad &Chandradas
- 6. Money & Banking: Theory with Indian Banking T. N. Hajeela

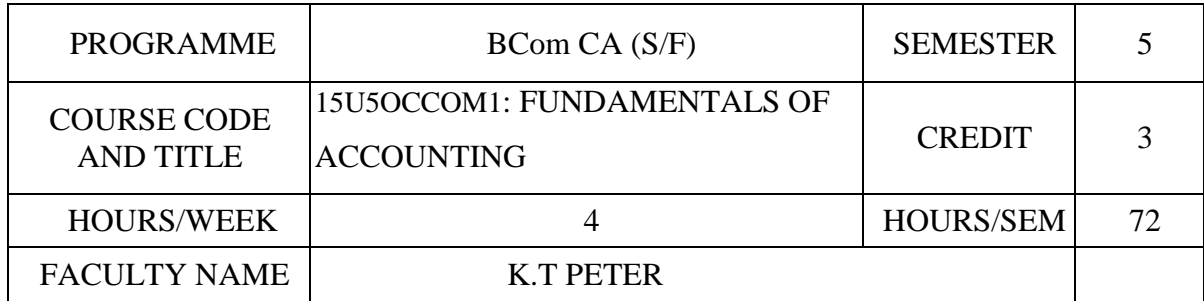

### **COURSE OBJECTIVES**

Familiarize the student from various disciplines with the meaning of basic accounting terms and principles

Students practices how to maintain accounts and get an idea about practical application of accounting

Understanding the basic accounting terms, Journal, Ledger, and Trial Balance preparation, and how to prepare final accounts of a sole trading business

After the successful completion of the course the students are expected to understand and manage accounts in a real-life situation

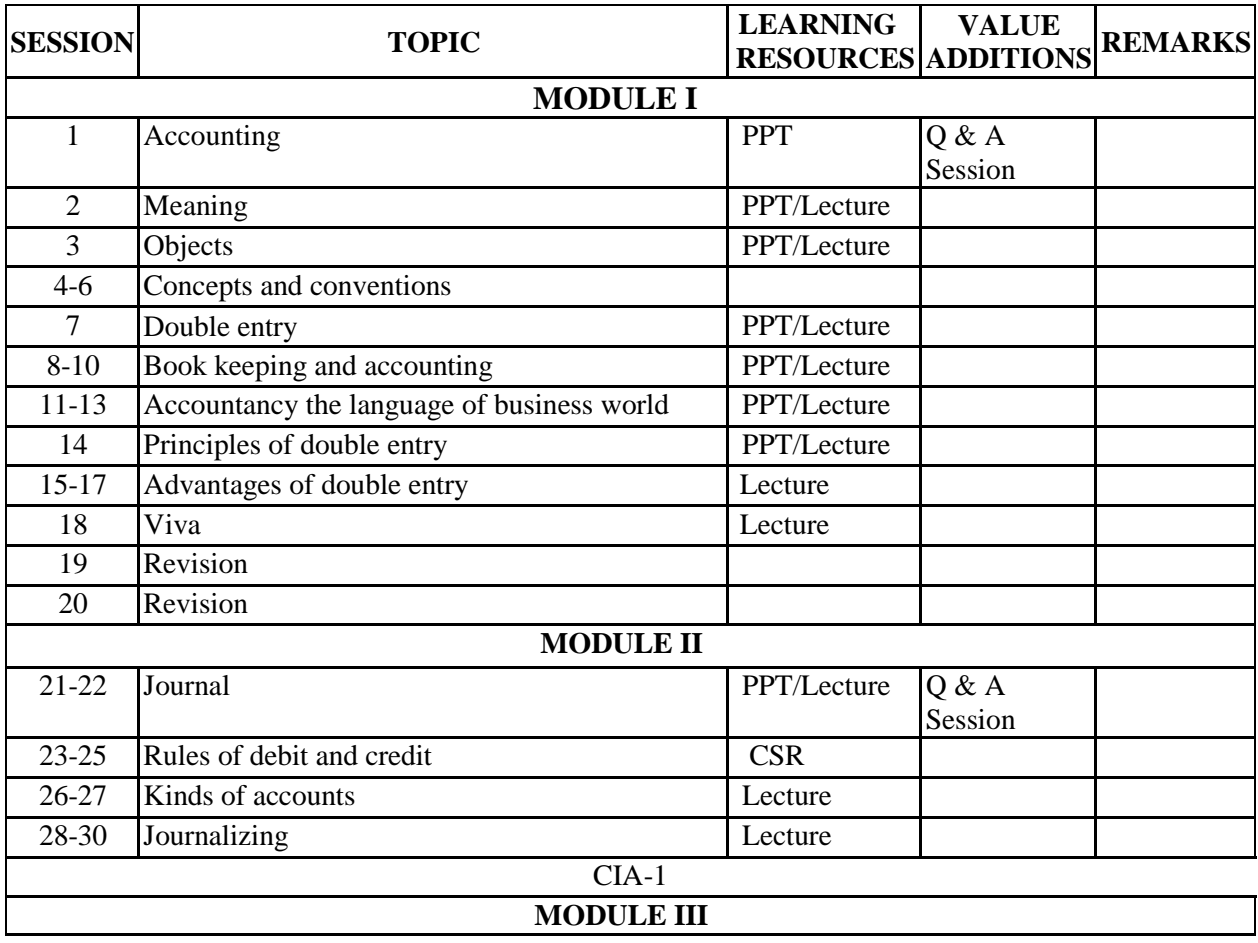

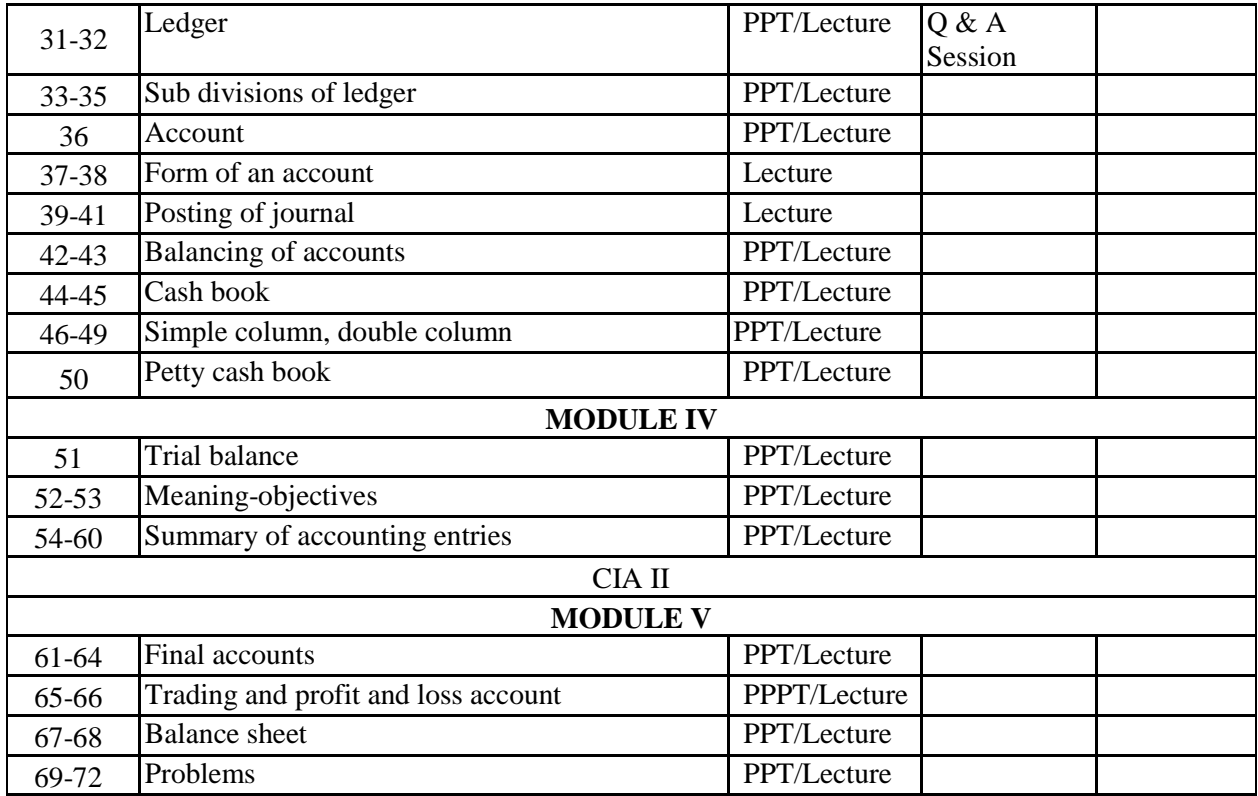

### **INDIVIDUAL ASSIGNMENTS/SEMINAR – Details & Guidelines**

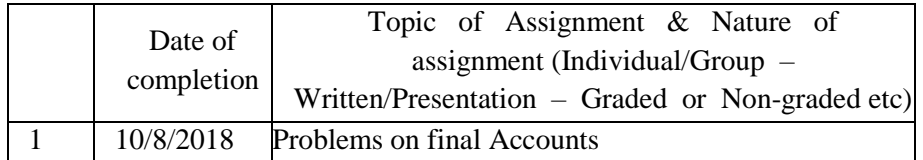

### **References**

- Advanced Accountancy- R L Gupta and M Radhaswamy.
- Advanced Accounting S P Iyengar.
- Advanced Accountancy P C Tulsian.
- Elements of Book Keeping and Accounts M C K Nambiar
- Advanced Accounting, M.C.Sukla and T.S.Grewal.

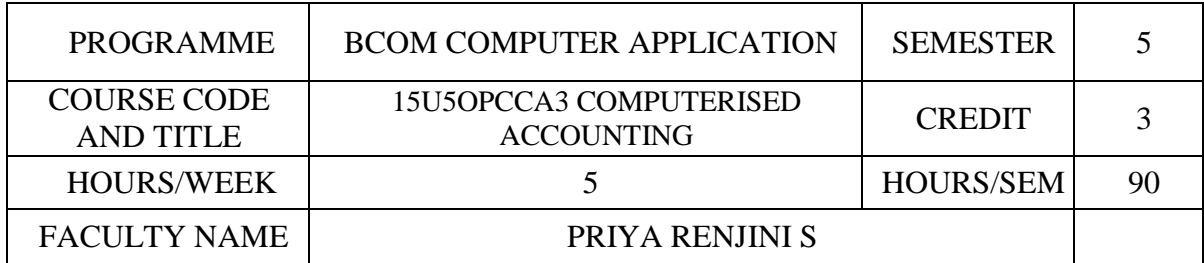

### **COURSE OBJECTIVES**

Recall the basics of Accounting

Differentiate between Manual and Computerised Accounting

Apply Accounting with the help of Tally software

Create automatic statements and reports

Analyse the scope of Tally

Create Employee Statements (Payroll)

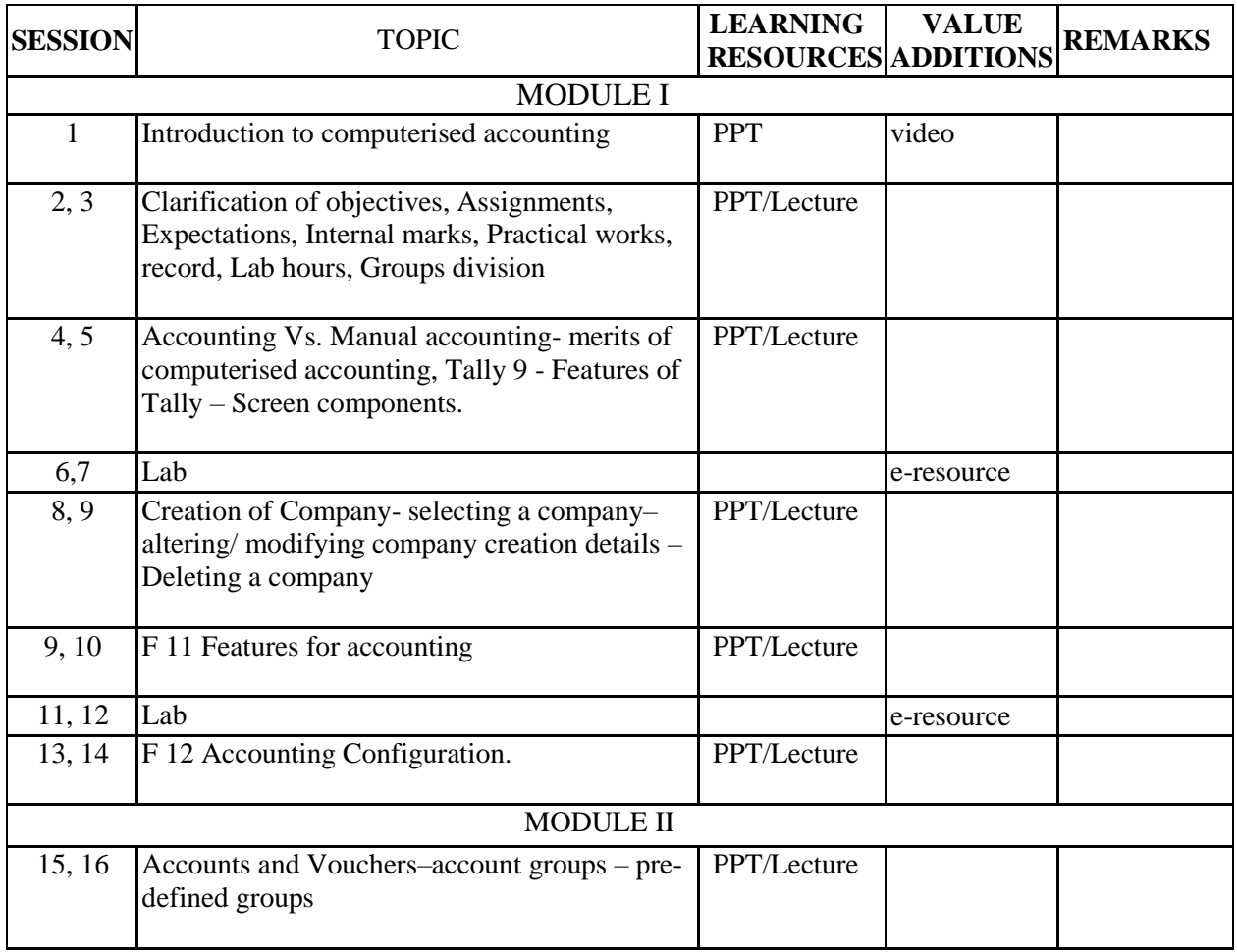

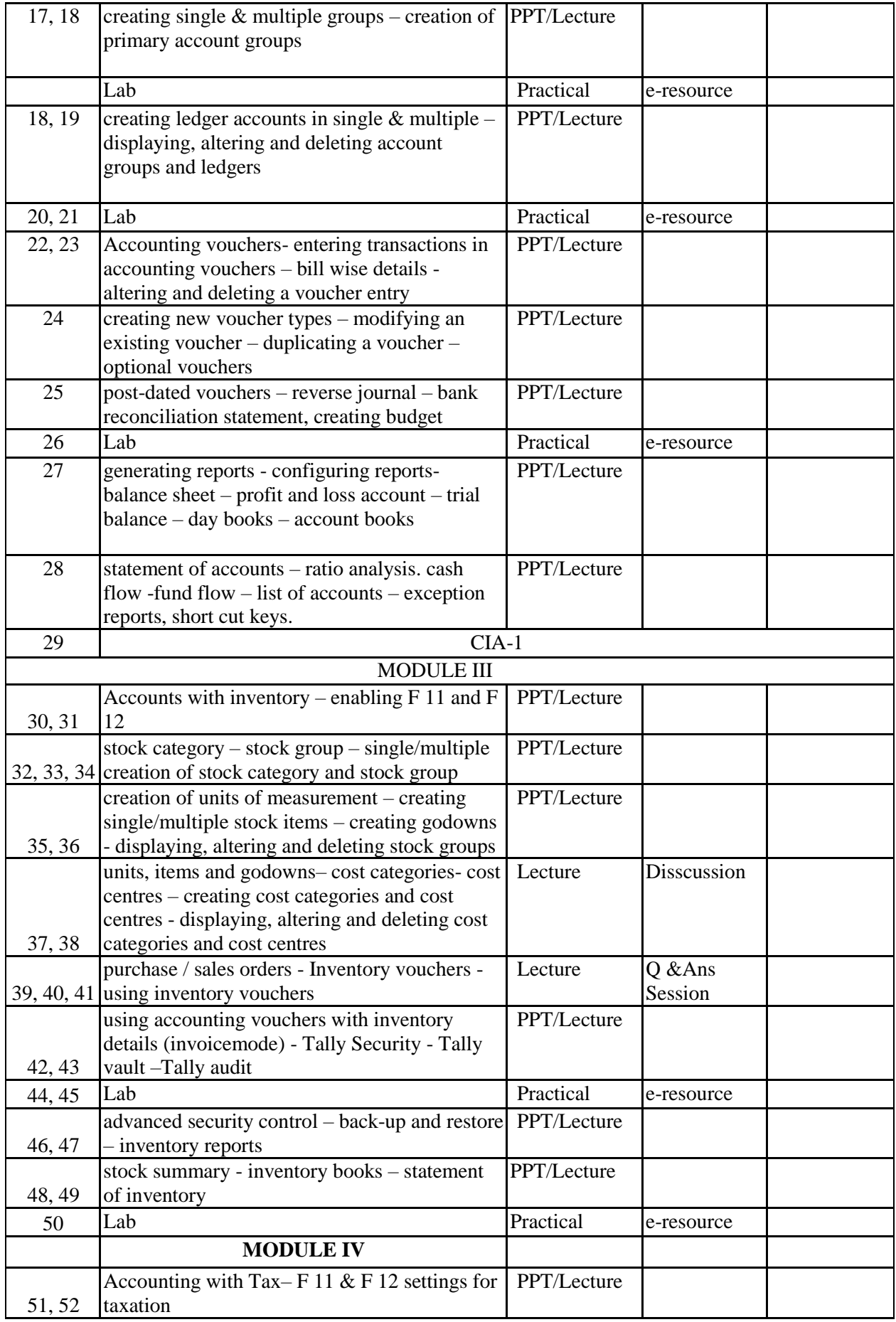

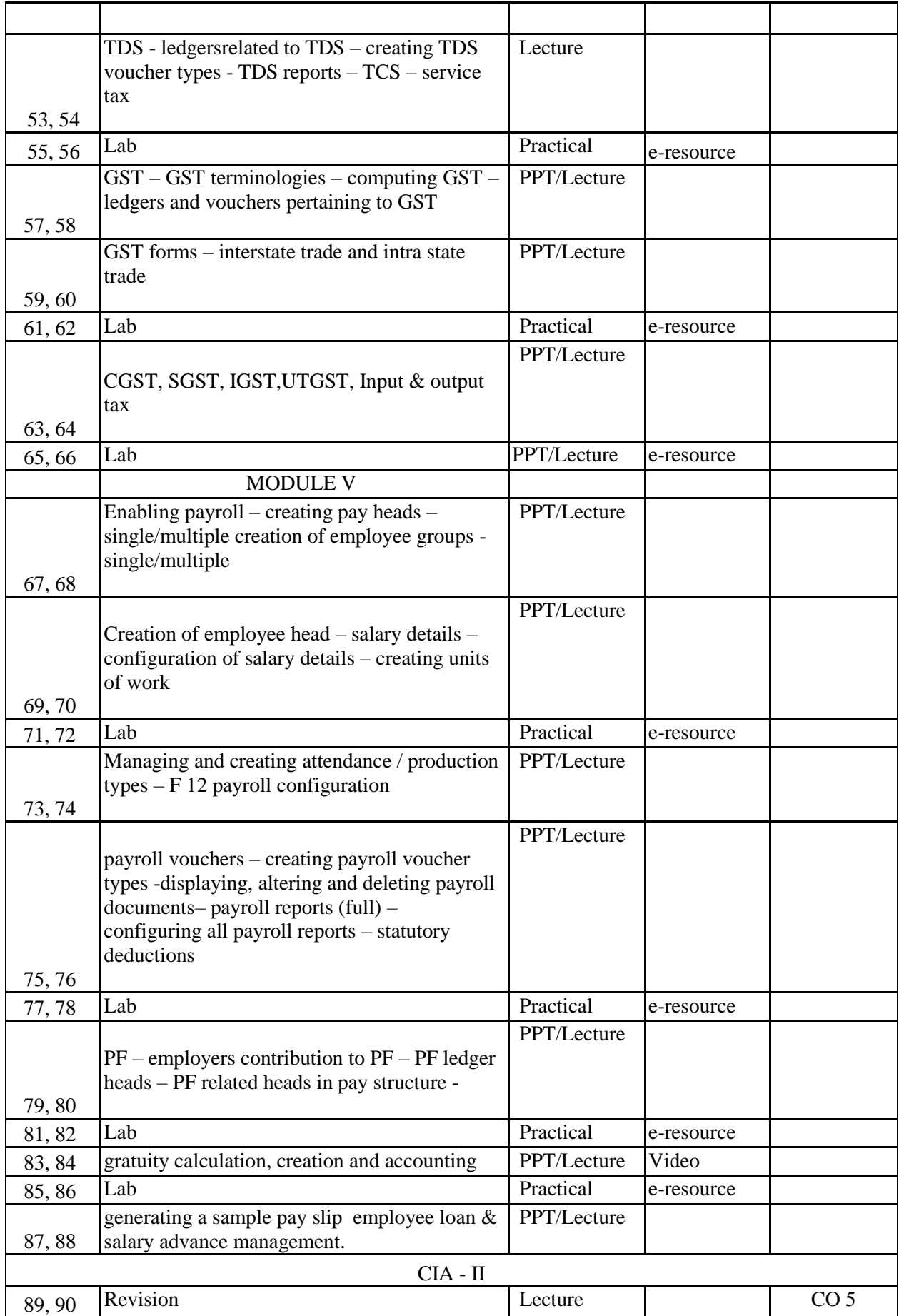

## **INDIVIDUAL ASSIGNMENTS/SEMINAR – Details & Guidelines**

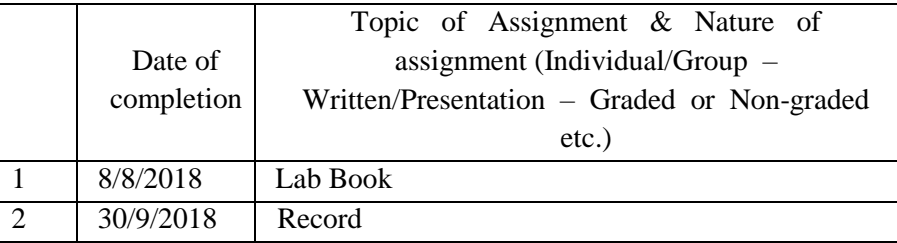

### **GROUP ASSIGNMENTS/ACTIVITES – Details & Guidelines**

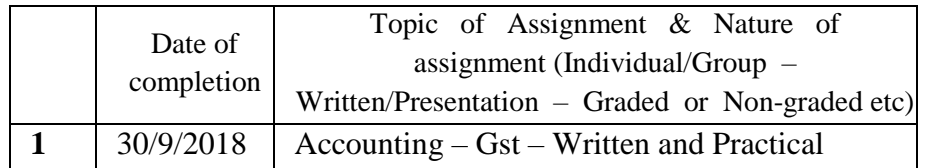

#### **References**

- Indian Journal of Public administration
- Journal of Health Management
- Indian Journal of Social work
- Economic and Political Weekly

### **Web resource references:**

https://en.wikipedia.org/wiki/

### **Practical Training:**

Prepare final accounts of a Company in Tally Accounts only Prepare final accounts of a Company in Tally with Inventory Prepare budget Prepare cost center Prepare cost category Prepare final accounts of a Company in Tally with GST Prepare final accounts of a Company in Tally with TDS Prepare Payroll